# Capacité numérique n<sup>o</sup> 2 **Transformée de Fourier discrète**

Le fichier FFT.py propose deux procédures.

### **Procédure spectre**

Retourne la représentation de la transformée de Fourier discrète d'un signal calculée par l'algorithme de la transformée de Fourier rapide.

```
1 def spectre(S,F_ech,duree,*args):
2 t = np.arange(0,duree,1/F_ech) # tableau des instants d'échantillonnage
3 ech = S(t) # on construit l'échantillon
4 tfd = fft(ech) # on calcule le spectre par FFT
5 N = len(tfd) # on construit le tableau des fréquences
6 freq = np.zeros(N)
7 for k in range(N):
8 \qquad \qquad freq[k] = 1./duree*k
9 spectre = np.absolute(tfd)*2./N # composantes du spectre, en normalisant
10 spectre[0] = .5*spectre[0] # normalisation de la composante continue
11 if len(args)>0: # argument optionnel : on trace le spectre
12 f_max = args[0] # jusqu'à la fréquence f_max
13 else:
14 f_max = F_ech
15 N_max = int(N*f_max/F_ech)16 plt.stem(freq[:N_max],spectre[:N_max],markerfmt=".",basefmt=" ") # tracé du spectre
17 | plt.xlabel("fréquence")
18 plt.ylabel("amplitude")
19 plt.title("spectre calculé par FFT avec $F_\mathrm{éch}=$"+str(F_ech))
20 plt.show()
```
Les arguments sont :

**s** *fonction* définissant le signal.

**F\_ech** fréquence d'échantillonnage.

**duree** durée totale de l'acquisition.

**F\_max** (optionnel) fréquence maximale de tracé du spectre (sur  $[0, F_{\text{max}}]$ ).

## **Procédure spectre\_fenetre**

Même principe que la procédure précédente, mais en appliquant un fenêtrage.

```
1 def spectre_fenetre(signal,F_ech,duree,fenetre,*args):
2 t = np.arange(0,duree,1/F_ech) # on construit le tableau des instants d'échantillonnage
3 ech = signal(t) # on construit l'échantillon
4 M = len(ech) # nombre de points de l'échantillon
5 if fenetre == 1:
6 window = np.hamming(M) # fenêtre de Hamming
7 nom = "avec fenêtre de Hamming"
8 elif fenetre == 2:
9 window = np.hanning(M) # fenêtre de Hanning
10 | nom = "avec fenêtre de Hanning"
11 elif fenetre == 3:
12 window = np.blackman(M) # fenêtre de Blackman
13 mom = "avec fenêtre de Blackman"
14 elif fenetre == 4:
15 window = np.bartlett(M) # fenêtre de Bartlett
16 | nom = "avec fenêtre de Bartlett"
17 elif fenetre == 5:
18 window = np.kaiser(M,14) # fenêtre de Kaiser (coeff. modifiable)
19 nom = "avec fenêtre de Kaiser"
20 else:
21 window = 1.
```

```
22 nom = "sans fenêtre"
23 ech_fenetre = window*ech
24 tfd = fft(ech_fenetre) # on calcule le spectre par FFT
25 N = len(tfd) # on construit le tableau des fréquences
26 freq = np.zeros(N)
27 for k in range(N):
28 freq[k] = 1./duree*k
29 spectre = np.absolute(tfd)*2./N # norme des composantes du spectre, en normalisant
30 spectre[0] = .5*spectre[0] # normalisation de la composante continue
31 if len(args)>0: # argument optionnel : on trace le spectre
32 f_max = args[0] # jusqu'à la fréquence f_max
33 else:
34 f_max = F_ech
35 \vert N max = int(N*f max/Fech)36 plt.stem(freq[:N_max],spectre[:N_max],markerfmt=".",basefmt=" ") # tracé du spectre
37 plt.xlabel("fréquence")
38 plt.ylabel("amplitude")
39 plt.title("spectre calculé par FFT "+str(nom))
40 plt.show()
```
**s** *fonction* définissant le signal.

**F\_ech** fréquence d'échantillonnage.

**duree** durée totale de l'acquisition.

**N** type de fenêtre

**F\_max** (optionnel) fréquence maximale de tracé du spectre (sur  $[0, F_{\text{max}}]$ ).

Le type de fenêtre est sélectionné par un chiffre :

- **1 :** fenêtre de Hamming
- **2 :** fenêtre de Hanning
- **3 :** fenêtre de Blackman
- **4 :** fenêtre de Bartlett
- **5 :** fenêtre de Kaiser

**autre valeur :** sans fenêtre

#### **Signaux prédéfinis**

Quelques signaux usuels ont été prédéfinis :

```
f = 1 # fréquence du signal
def sinus(t):
   return np.\sin(2. * np.pi * f * t)def triangle(t):
   return signal.sawtooth(2. * np.pi * f * t,0.5)
def dent_scie(t):
   return signal.sawtooth(2. * np.pi * f * t, 1)def carre(t):
   return signal.square(2. * np.pi * f * t, .5)
```
➤ On pourra modifier la valeur .5 de la fonction carre pour obtenir un signal créneau de rapport cyclique différent.

# **Exemples d'utilisation**

spectre(s,20,10)

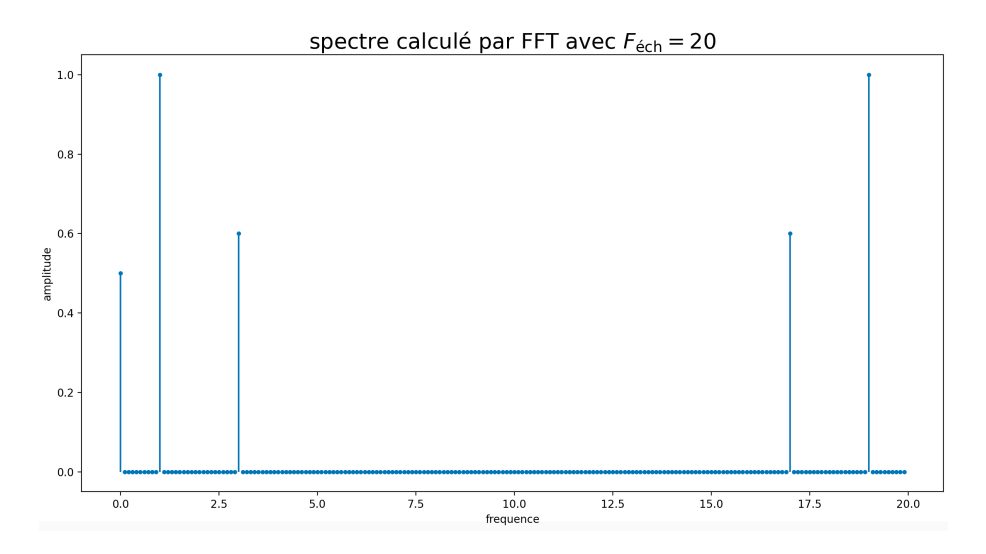

Représentation de la partie utile du spectre ([0,*F*e/2]) :

spectre(s,20,10,10)

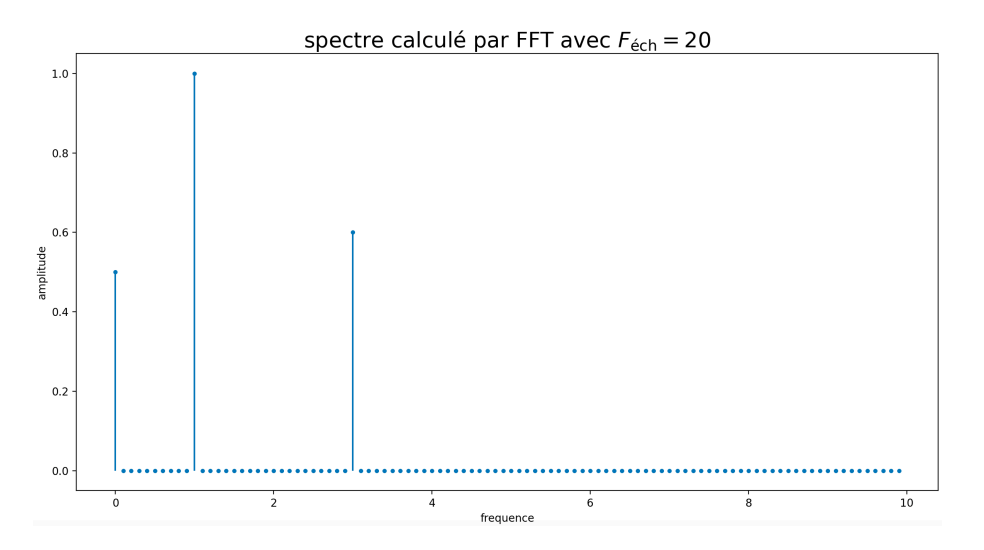

Ici la condition de Shannon n'est pas respectée : on observe le phénomène de repliement de spectre (apparition de la fréquence 2 absente du signal initial).

spectre(s,5,10,2.5)

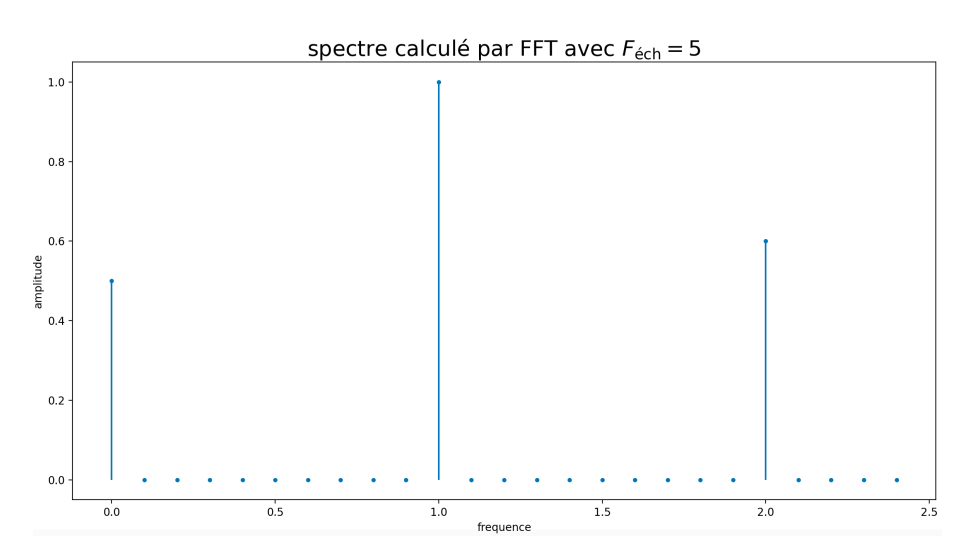

Cas où la durée de l'échantillon n'est pas un multiple de la période du signal :

spectre(s,10,10.5,5) *# F\_ech = 10, tracé sur [0,F\_ech/2]*

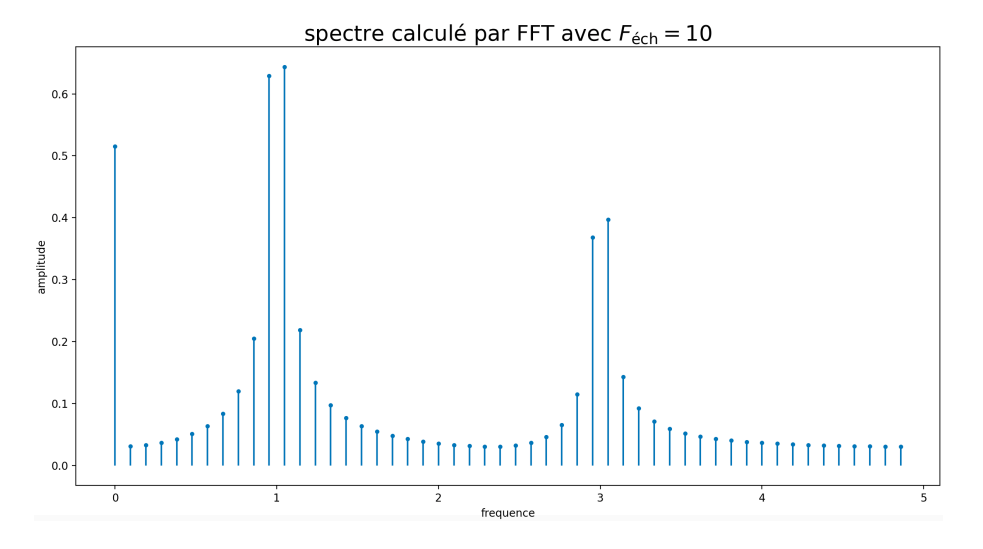

#### Application d'un fenêtre de Hamming.

spectre\_fenetre(s,10,10.5,1,5)

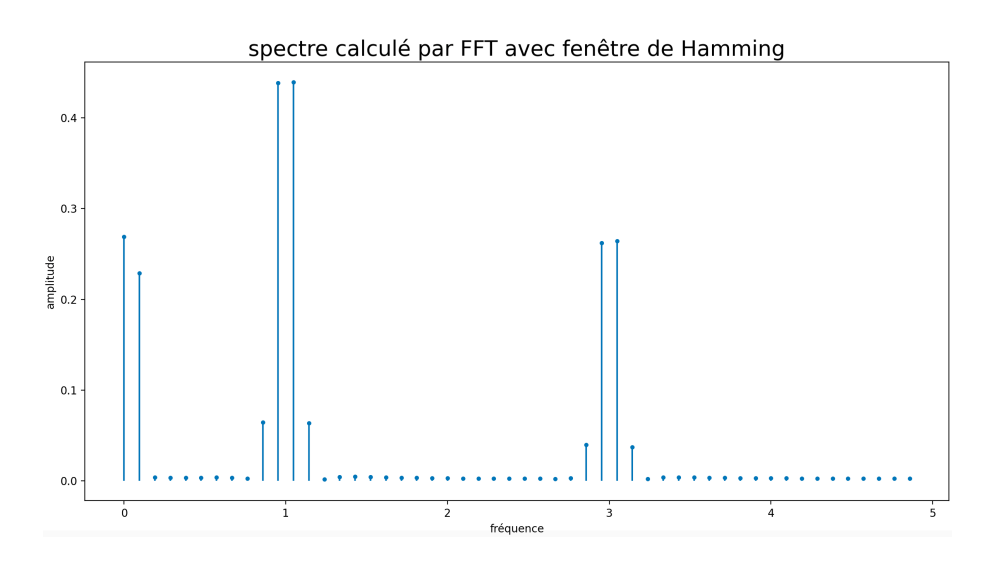